### **DAFTAR PUSTAKA**

- Achmad Solichin, 2011, *Jurnal : Sistem Pakar Berbasis Mobile Untuk Mendeteksi Penyakit Pada Ginjal*. Jakarta Selatan : Universitas Budi Luhur.
- Adi Nugroho, 2009, *Rekayasa Perangkat Lunak Menggunakan UML dan Java*. Yogyakarta : ANDI.
- Agus Saputra, 2012, *Sistem Informasi Nilai Akademik Untuk Panduan Skripsi*. Jakarta : Elex Media Komputindo.
- Anonim, 2016, *Android Studio Overview*. [http://developer.android.com/intl/](http://developer.android.com/intl/%20in/tools/studio/index.html)  [in/tools/studio/index.html.](http://developer.android.com/intl/%20in/tools/studio/index.html) 12 Mei 2016.
- Aunur R. Mulyanto, 2008, *Rekayasa Perangkat Lunak Jilid 1*. Jakarta : Direktorat Pembinaan Sekolah Menengah Kejuruan.
- Dennis, Alan., Barbara Haley W., and Roberta M. Roth. , 2012, *System Analys & Design*. 5th ed. Newyork : John Wiley & Sons.
- Eddy Prasetyo N., dkk. , 2009, *Rekayasa Perangkat Lunak*. Bandung : Telkom Polytechnic.
- Feri Fahrur R. dan Ami Fauzijah. , 2008, *Jurnal : Rancang Bangun Aplikasi Sistem Pakar Untuk Menentukan Jenis Gangguan Perkembangan Pada Anak*. Yogyakarta : Universitas Islam Indonesia.
- Fox-Spencer, R., dan Brown, Pam. , 2007, *Osteoporosis*. Jakarta : ERLANGGA.
- Gerber, Adam., and Clifton Craig. , 2015, *Learn Android Studio*. Newyork : Apress.
- Hamdani, 2010, *Jurnal : Sistem Pakar Untuk Diagnosa Penyakit Mata Pada Manusia*. Samarinda : FMIPA Universitas Mulawarman.
- Kusrini, 2008, *Aplikasi Sistem Pakar*. Yogyakarta : ANDI.
- Laila Septiana, 2016, *Jurnal : Perancangan Sistem Pakar Diagnosa Penyakit Ispa Dengan Metode Certainty Factor Berbasis Android*. Jakarta : STMIK Nusa Mandiri Jakarta.
- Meier, Reto. , 2012, *Professional Android™ 4 Aplication Development*. Newyork : John Wiley & Sons.
- Nazruddin Safaat H. , 2011, *Pemrograman Aplikasi Mobile Smartphone dan Tablet PC Berbasis Android*. Bandung : Informatika Bandung.

---------------. , 2015, *Aplikasi Berbasis Android Berbagi Implementasi dan Pengembangan Aplikasi Mobile Berbasis Android*. Bandung : Informatika Bandung.

- Nur Anjas Sari, 2013, *Jurnal : Sistem pakar Mendiagnosa Penyakit Demam Berdarah Menggunakan Metode Certainty Factor*. Medan : STMIK Budidarma Medan.
- Pressman, Roger S. , 2010, *Software Engineering : A Practitioner's Approach*. 7th ed. Singapore : McGraw Hill.
- Pusat Data dan Informasi Kementrian Kesehatan RI, 2016, *Situasi Lanjut Usia (Lansia) di Indonesia*. Jakarta Selatan : Kementrian Kesehatan RI.
- Rachmad Hakim S. dan Sutarto. , 2009, *Mastering Java™* . Jakarta : Elex Media Komputindo.
- Reza Wahyudi, 2015, Google : *1,4 Miliar Penduduk Dunia Pakai Android*, [http://tekno.kompas.com/read/2015/09/30/11110017/Google.1.4.Miliar.Pe](http://tekno.kompas.com/read/2015/09/30/11110017/Google.1.4.Miliar.Penduduk.Dunia.Pakai.Android) [nduduk.Dunia.Pakai.Android,](http://tekno.kompas.com/read/2015/09/30/11110017/Google.1.4.Miliar.Penduduk.Dunia.Pakai.Android) Mei 2016.
- Rosa A.S. dan M. Shalahuddin. , 2011, *Rekayasa Perangkat Lunak Terstruktur dan Berorientasi Objek*. Bandung : Modula.

---------------. , 2013, *Rekayasa Perangkat Lunak Terstruktur dan Berorientasi Objek*. Bandung : Informatika Bandung.

Salma, 2014, *Tetap Sehat Setelah Usia 40*. Jakarta : Gema Insani.

Sommerville, Ian. , 2011, *Software Engineering*. 9th ed.Pearson.

Stephanie H. Dan Seng Hansun. , 2015, *Jurnal : Penerapan Metode Certainty Factor dalam Sistem Pakar Pendeteksi Resiko Osteoporosis dan Osteoarthritis*. Tanggerang : Universitas Multimedia Nusantara.

Suarga and M. Math. , 2012, *Algoritma dan Pemrograman*. Yogyakarta : ANDI.

- Swono Sibagariang, 2015, *Jurnal : Sistem Pakar Diagnosa Penyakit Sapi Dengan Metode Certainty Factor Berbasis Android*. Medan : Universitas Sumatera Utara.
- T. Sutojo, Edi Mulyanto, dan Vincent Suhartono. , 2011, *Kecerdasan Buatan.*  Yogyakarta : ANDI.
- Zairin Noor H. , 2012, *Buku Ajar Gangguan Muskuloskeletal*. Jakarta : Salemba Medika.
- Zapata, Belén C. , 2013, *Android Studio Application Development*. Mumbai : PACKT Publishing Open Source.
- Zamrony P. Juhara, 2016, *Panduan Lengkap Pemrograman Android*. Yogyakarta : ANDI.

# **LAMPIRAN A KARTU BIMBINGAN**

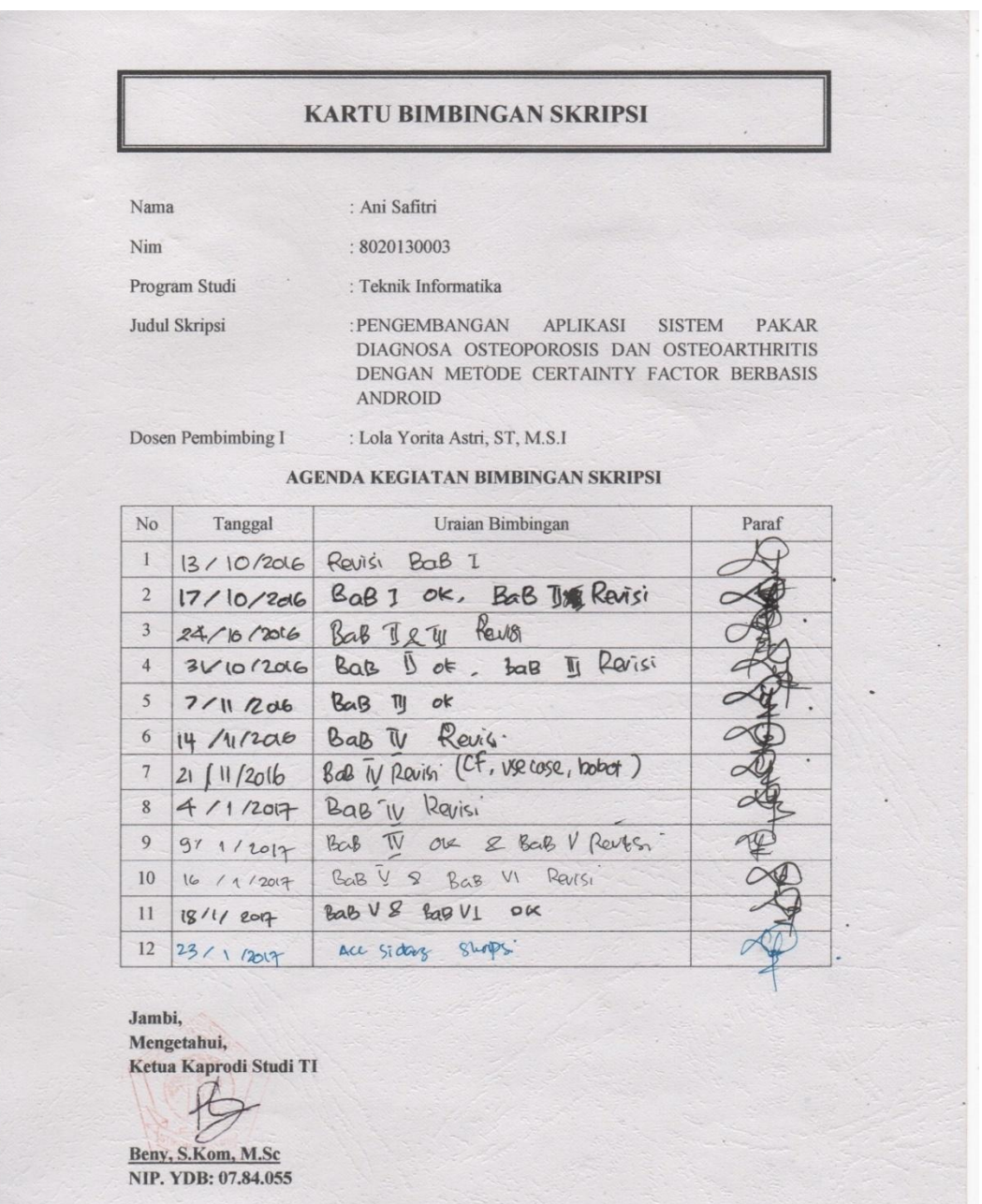

#### **KARTU BIMBINGAN SKRIPSI**

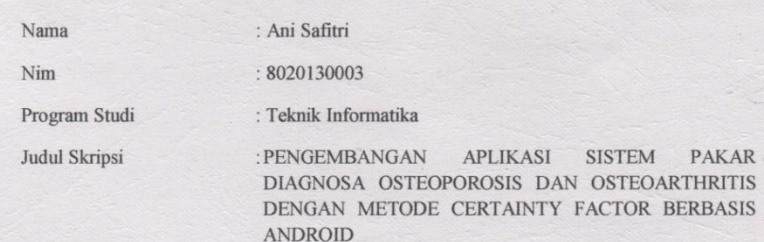

Dosen Pembimbing II : Eni Rohaini, M.Kom

AGENDA KEGIATAN BIMBINGAN SKRIPSI

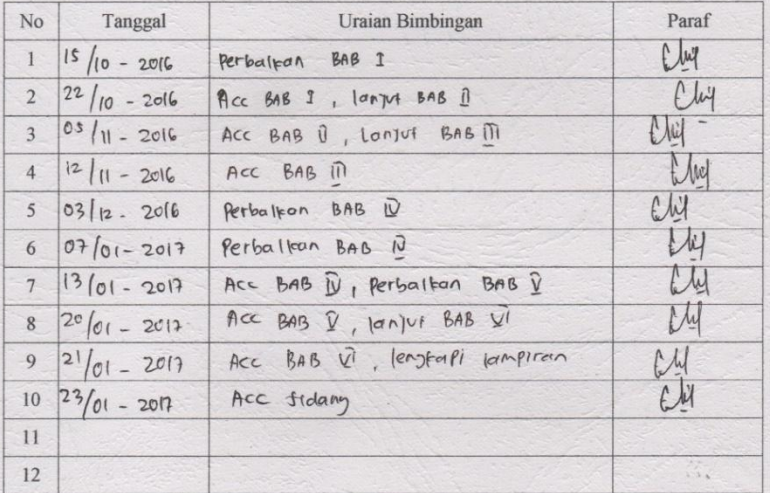

Jambi,<br>Mengetahui,<br>Ketua Kaprodi Studi TI

Beny, S.Kom, M.Sc<br>NIP. YDB: 07.84.055

# **LAMPIRAN B DAFTAR RIWAYAT HIDUP**

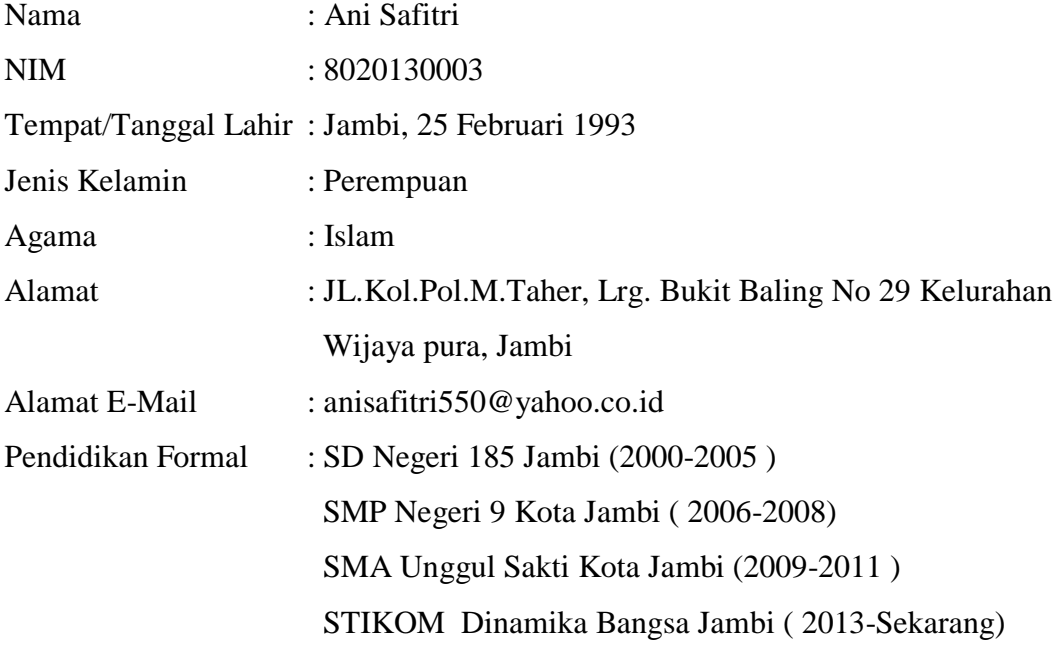

## **LAMPIRAN C**

### **LEMBAR KUESIONER**

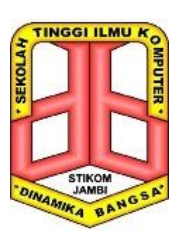

YAYASAN DINAMIKA BANGSA SEKOLAH TINGGI ILMU KOMPUTER STIKOM DINAMIKA BANGSA Jl. Jendral Sudirman Thehok – Jambi Telp. (0741)35095 Fax : (0741)35093 Email : info@stikom-db.ac.id

KUESIONER (Responden/Orang Tua)

Pengembangan Aplikasi Sistem Pakar Pendiagnosa *Osteopororsis* dan *Osteoarthritis* dengan Metode *Certainty Factor* Berbasis Android

### I. PENGANTAR

Dibawah ini disajikan beberapa pertanyaan yang disertai dengan beberapa jawaban. Anda diminta untuk menjawab pertanyaan-pertanyaan berikut dengan memilih salah satu pilihan jawaban yang di sediakan. Jawaban tidak bernilai benar ataupun salah, oleh karena itu anda diharapkan menjawab dengan sungguhsungguh sesuai dengan apa yang anda pikirkan.

Data dari kuesioner akan digunakan untuk keperluan penelitian skripsi yang saya lakukan. Dan atas partisipasinya saya ucapkan terima kasih.

### II. PETUNJUK

- 1. Bacalah baik-baik setiap pertanyaan yang di sertai dengan pilihan jawaban yang tersedia.
- 2. Pilihlah jawaban yang menurut anda sesuai dengan pikiran dan pengalaman anda, kemudian beri tanda silang ( X ) atau tanda lain yang menandakan pilihan anda pada pilihan jawaban yang disediakan.
- 3. Jangan terpengaruh oleh jawaban orang lain, karena kuesioner ini bersifat pribadi.

Contoh :

Apakah anda seorang mahasiswa ?

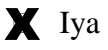

 $\Box$  Tidak

Saya memilih iya karena saya memang mahasiswa.

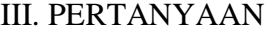

1. Berapa usia anda ?

### $\Box$  < 40 Tahun  $\Box$  > = 40 Tahun

- 2. Apakah anda pengguna smartphone?
	- Iya Tidak
- 3. Apakah smartphone anda menjalankan system operasi android (smartphone android)?
	- $\Box$  Iya  $\Box$  Tidak

- 4. Apakah anda sering merasakan sakit / rasa nyeri pada tulang atau persendian anda ?
	- $\Box$  Iya  $\Box$  Tidak
- 5. Apakah anda pernah memeriksa rasa sakit / nyeri pada tulang atau persendian yang anda alami ke rumah sakit / praktek dokter (spesialis tulang)?
- $\Box$  Iya  $\Box$  Tidak 6. Apakah anda mengidap *osteoporosis* ?  $\Box$  Iya  $\Box$  Tidak 7. Apakah anda mengidap *osteoarthritis* ?  $\square$  Iya  $\square$  Tidak 8. Apakah anda mengetahui apa itu *osteoporosis* ?  $\Box$  Iya / sedikit  $\Box$  Tidak 9. Apakah anda mengetahui apa itu *osteoarthritis* ?  $\Box$  Iya/ sedikit  $\Box$  Tidak
- 10. Apakah anda mengetahui gejala bagi pengidap *osteoporosis* dan *osteoarthritis*?

### Iya Tidak

- 11. Apakah anda ingin mengetahui informasi mengenai *osteoporosis* dan *osteoarthritis*?
	- Iya Tidak

12. Jika ada aplikasi yang mampu memberikan informasi mengenai *osteoporosis* / *osteoarthritis* serta mendeteksi *osteoporosis* / *osteoarthritis,* apakah anda / orang tua anda akan menggunakan aplikasi tersebut?

Iya Tidak

## **LAMPIRAN D LEMBAR HASIL PERHITUNGAN KUESIONER**

Lembar kuesioner yang berisi 12 pertanyaan dan disebarkan kepada 50 responden. Hasil kuesioner dapat dilihat pada hasil berikut :

1) Hasil kuesioner pertanyaan nomor 1

Kuesioner pertanyaan nomor 1 berkaitan dengan mencari berapa umur responden, berikut ini hasilnya di sajikan dalam bentuk *clustered bar* :

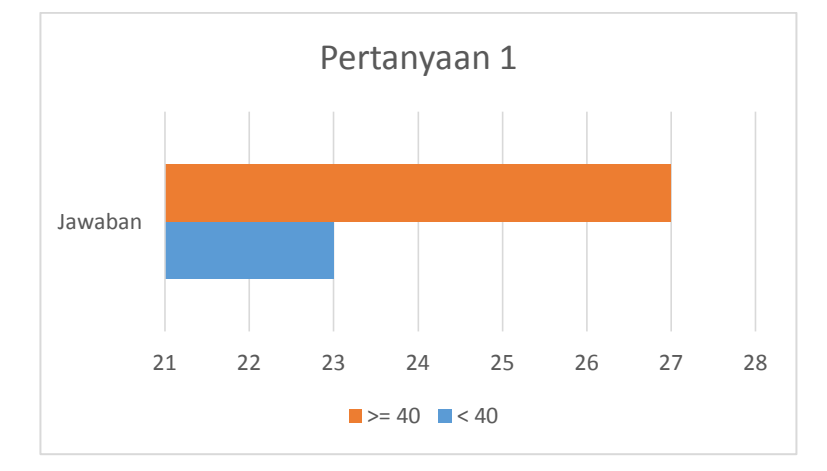

Dari jawaban yang diberikan oleh responden dapat diperoleh kesimpulan bahwa responden yang berumur kurang dari 40 tahun berjumlah 23 orang, sedangkan yang berumur lebih dari sama dengan 40 tahun berjumlah 27 orang.

### 2) Hasil kuesioner pertanyaan nomor 2

Kuesioner pertanyaan nomor 2 berkaitan dengan jumlah responden yang menggunakan *smarthphone*, berikut ini hasilnya disajikan dalam bentuk *clustered bar* :

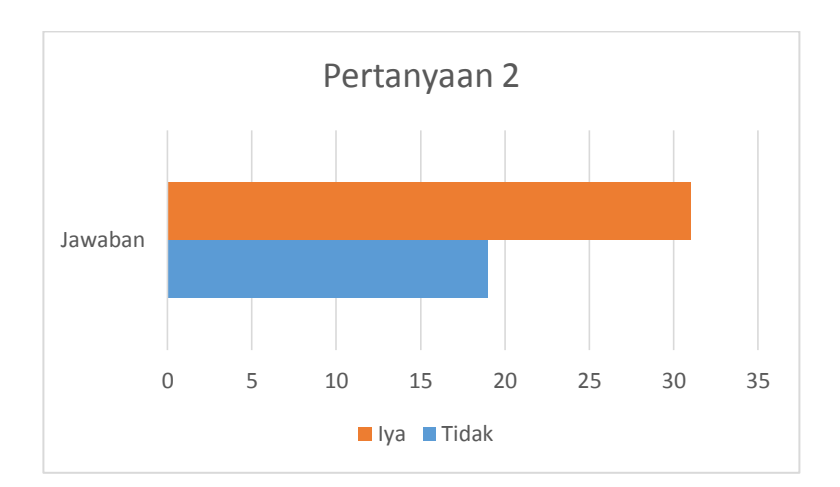

Dari jawaban yang diberikan oleh responden dapat diperoleh kesimpulan bahwa 31 responden menggunakan *smarthphone* dan 19 responden tidak menggunakan *smarthphone*.

### 3) Hasil kuesioner pertanyaan nomor 3

Kuesioner pertanyaan nomor 3 berkaitan dengan jumlah *smarthphone* responden yang menjalankan system operasi android (smartphone android), berikut ini hasilnya di sajikan dalam bentuk *clustered bar* :

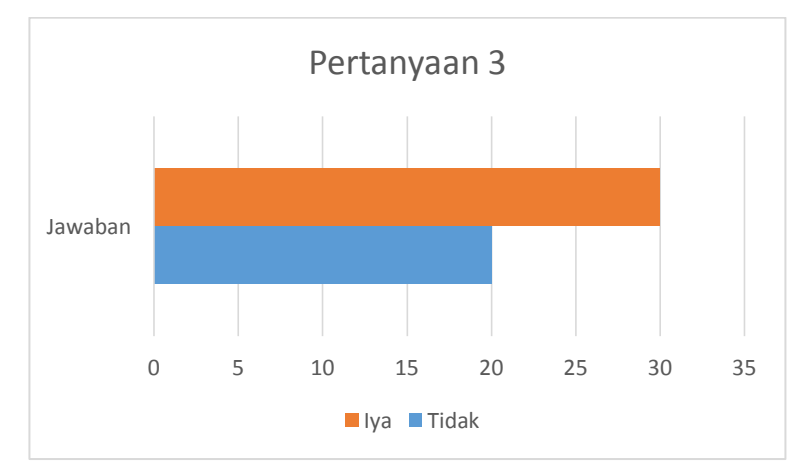

Dari jawaban yang diberikan oleh responden dapat diperoleh kesimpulan bahwa 30 responden yang menjalankan *system* operasi android pada *smarthphone*nya dan 20 responden yang tidak menjalankan *system* operasi android pada *smarthphone*nya.

4) Hasil kuesioner pertanyaan nomor 4

Kuesioner pertanyaan nomor 4 berkaitan dengan apakah responden sering merasakan sakit / rasa nyeri pada tulang atau persendian, berikut ini hasilnya di sajikan dalam bentuk *clustered bar* :

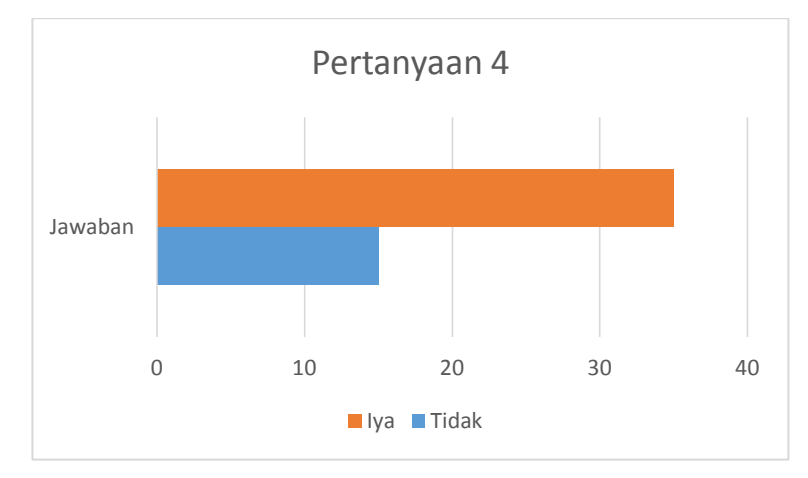

Dari jawaban yang diberikan oleh responden dapat diperoleh kesimpulan bahwa 35 responden sering merasakan sakit / rasa nyeri pada tulang atau persendian sementara 15 responden jarang merasakan sakit / rasa nyeri pada tulang atau persendian.

### 5) Hasil kuesioner pertanyaan nomor 5

Kuesioner pertanyaan nomor 5 berkaitan dengan responden yang memeriksakan rasa sakit / nyeri pada tulang ke dokter, berikut ini hasilnya di sajikan dalam bentuk *clustered bar* :

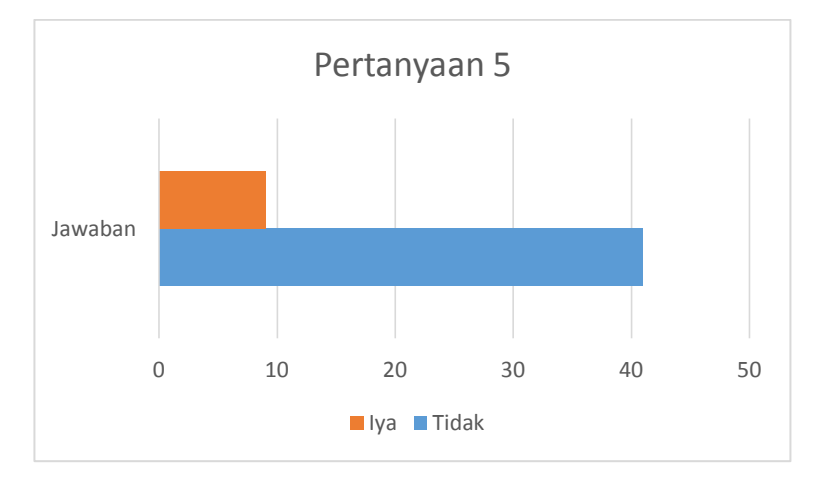

Dari jawaban yang diberikan oleh responden dapat diperoleh kesimpulan bahwa 9 responden pernah memeriksakan rasa sakit / nyeri tulang ke rumah sakit / dokter spesialis dan 41 responden tidak pernah / belum memeriksakan rasa sakit / nyeri tulang ke rumah sakit / dokter spesialis.

### 6) Hasil kuesioner pertanyaan nomor 6

Kuesioner pertanyaan nomor 6 berkaitan dengan jumlah responden yang menderita *osteoporosis*, berikut ini hasilnya di sajikan dalam bentuk *clustered bar* :

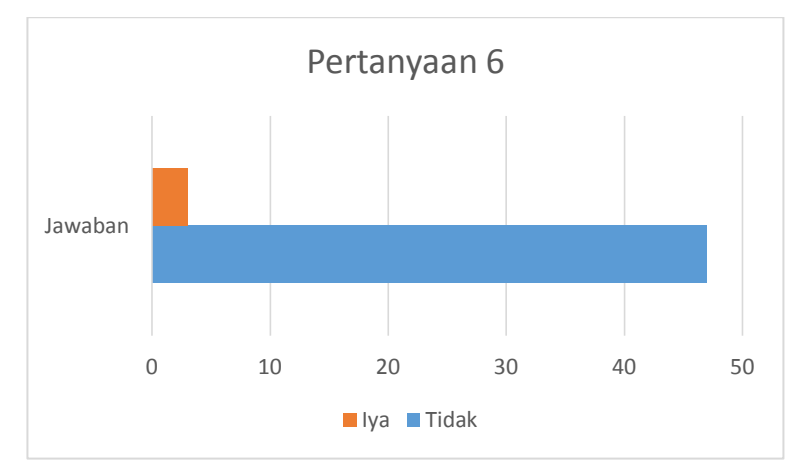

Dari jawaban yang diberikan oleh responden dapat diperoleh kesimpulan bahwa 3 responden menderita *osteoporosis* dan 47 responden tidak menderita *osteoporosis*.

7) Hasil kuesioner pertanyaan nomor 7

Kuesioner pertanyaan nomor 7 berkaitan dengan jumlah responden yang mengidap *osteoarthritis*, berikut ini hasilnya di sajikan dalam bentuk *clustered bar* :

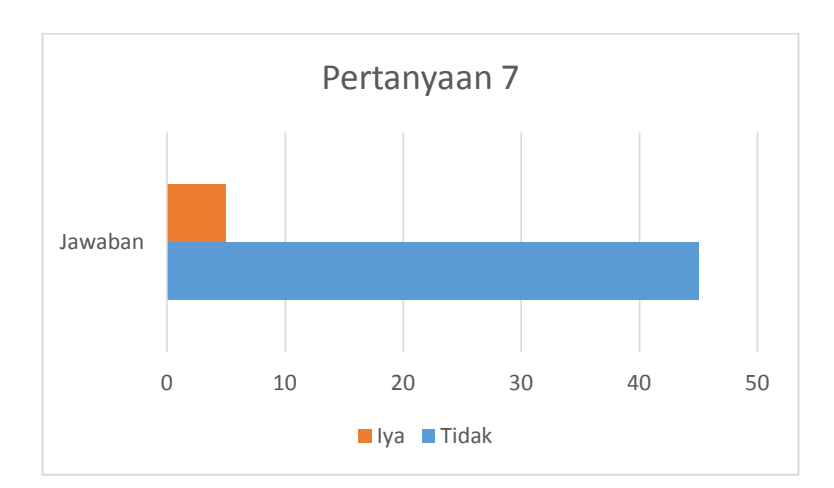

Dari jawaban yang diberikan oleh responden dapat diperoleh kesimpulan bahwa 5 responden menderita *osteoarthritis* dan 45 responden tidak menderita *osteoarthritis*.

### 8) Hasil kuesioner pertanyaan nomor 8

Kuesioner pertanyaan nomor 8 berkaitan dengan jumlah responden yang mengetahui pengertian dari *osteoporosis*, berikut ini hasilnya di sajikan dalam bentuk *clustered bar* :

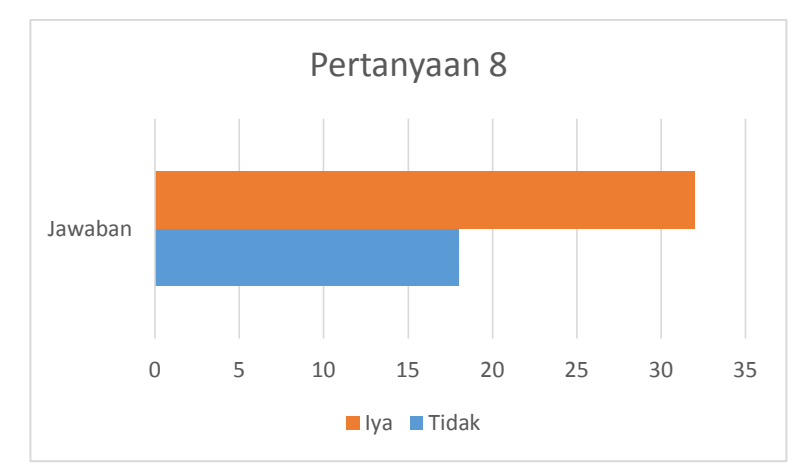

Dari jawaban yang diberikan oleh responden dapat diperoleh kesimpulan bahwa 32 responden mengetahui pengertian dari *osteoporosis* dan 18 responden menjawab tidak mengetahui pengertian dari *osteoporosis*.

9) Hasil kuesioner pertanyaan nomor 9

Kuesioner pertanyaan nomor 9 berkaitan dengan jumlah responden yang mengetahui pengertian dari *osteoarthritis*, berikut ini hasilnya di sajikan dalam bentuk *clustered bar* :

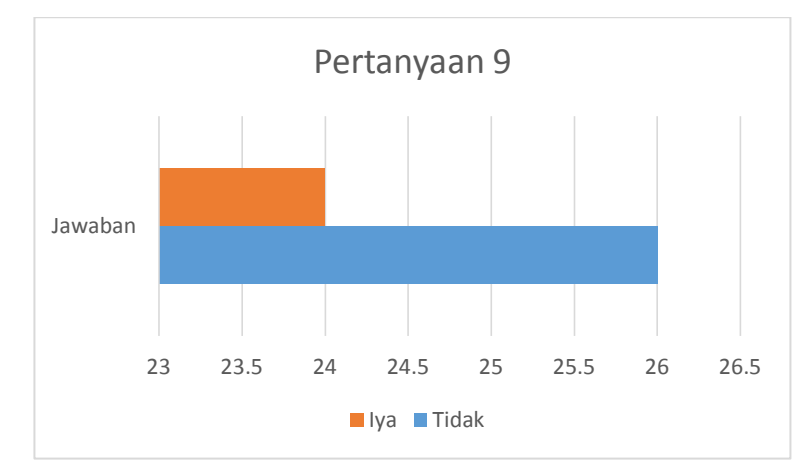

Dari jawaban yang diberikan oleh responden dapat diperoleh kesimpulan bahwa 24 responden mengetahui pengertian dari *osteoarthritis* dan 26 responden menjawab tidak mengetahui pengertian dari *osteoarthritis*.

### 10) Hasil kuesioner pertanyaan nomor 10

Kuesioner pertanyaan nomor 10 berkaitan dengan jumlah responden yang mengetahui gejala dari penyakit *osteoporosis* dan *osteoarthritis*, berikut ini hasilnya di sajikan dalam bentuk *clustered bar* :

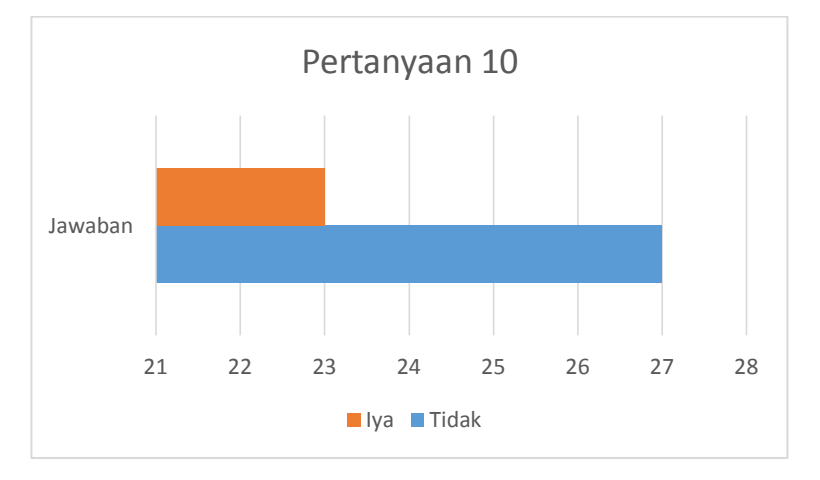

Dari jawaban yang diberikan oleh responden dapat diperoleh kesimpulan bahwa 23 responden mengetahui gejala dari penyakit *osteoporosis* dan *osteoarthritis*, sedangkan 27 responden tidak mengetahui gejala dari penyakit *osteoporosis* dan *osteoarthritis*.

### 11) Hasil kuesioner pertanyaan nomor 11

Kuesioner pertanyaan nomor 11 berkaitan dengan presentase responden yang ingin mengetahui informasi seputar *osteoporosis* dan *osteoarthritis*, berikut ini hasilnya di sajikan dalam bentuk *clustered bar* :

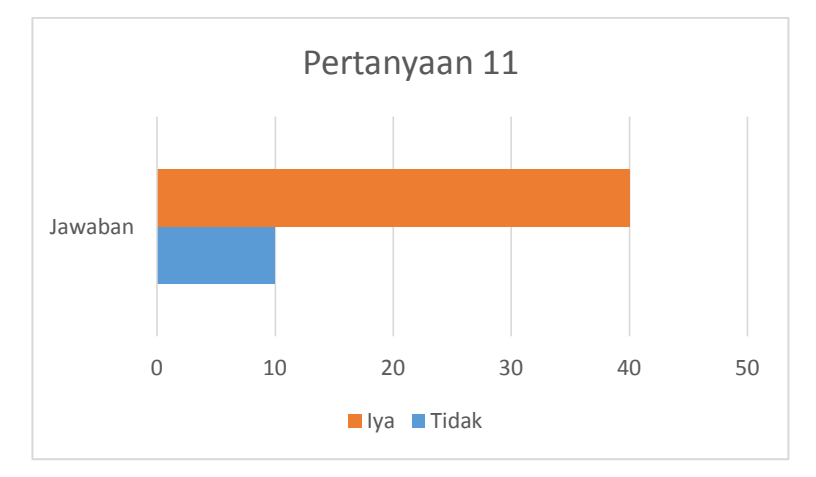

Dari jawaban yang diberikan oleh responden dapat diperoleh kesimpulan bahwa 40 responden ingin mengetahui informasi mengenai *osteoporosis* dan *osteoarthritis*, sementara 10 responden tidak ingin mengetahui informasi mengenai *osteoporosis* dan *osteoarthritis*

### 12) Hasil kuesioner pertanyaan nomor 12

Kuesioner pertanyaan nomor 12 berkaitan dengan presentase keinginan responden untuk menggunakan aplikasi yang mampu memberikan informasi mengenai *osteoporosis* / *osteoarthritis* serta mendeteksi *osteoporosis* / *osteoarthritis*, berikut ini hasilnya di sajikan dalam bentuk *clustered bar* :

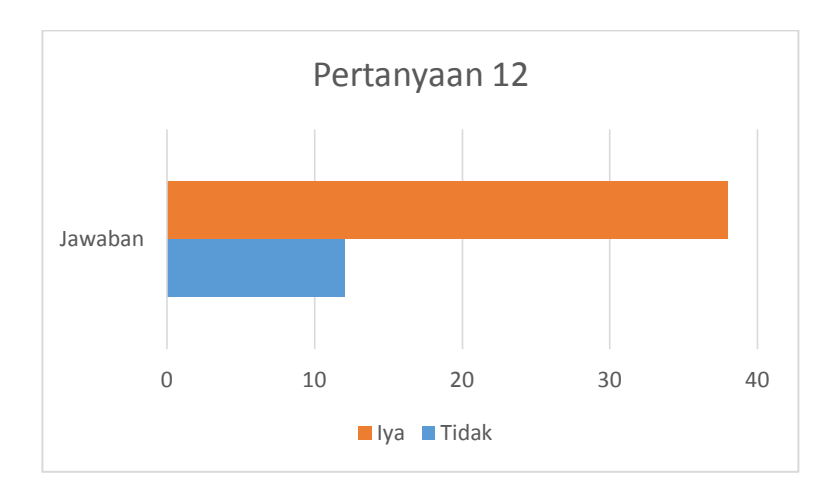

Dari jawaban yang diberikan oleh responden dapat diperoleh kesimpulan bahwa 38 responden ingin menggunakan aplikasi dan 12 responden tidak terlalu ingin menggunakan aplikasi yang mampu memberikan informasi mengenai *osteoporosis* / *osteoarthritis* serta mendeteksi *osteoporosis* / *osteoarthritis*.

# **LAMPIRANE** LEMBAR KESIMPULAN WAWANCARA DENGAN PAKAR **ORTHOPEDI**

#### **LEMBAR WAWANCARA**

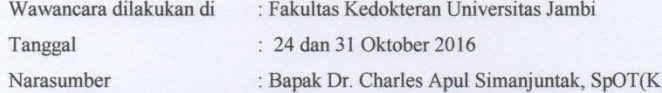

- 1. Apa yang dimaksud dengan osteoporosis ?
	- Jawab : Osteoporosis merupakan salah satu penyakit pad muskulokeletal yang terjadi secara alami karena faktor pertumbuhan / bertambahnya usia seseorang.
- 2. Apa yang dimaksud dengan osteoarthrtitis?
	- Jawab: Osteoarthrtitis merupakan salah satu penyakit pada muskulokeletal yang lebih merujuk pada sendi.
- 3. Berapa rentang umur pengidap osteoporosis dan osteoarthritis ?
	- Jawab : Untuk pengidap osteoporosis dan osteoarthritis biasanya lebih cenderung dialami oleh orang tua. Untuk wanita menopause terjadi karena saat menopause kadar estrogen turun dengan cepat dan menyebabkan fase pengeroposan tulang berlangsung dengan cepat sedangkan pada pria dikarenakan hormon testosteron yang rendah sehingga menyebabkan pengeroposan tulang.
- 4. Sebutkan dan jelaskan faktor penyebab osteoporosis
	- Jawab : Faktor penyebab osteoporosis terbagi menjadi 3 yaitu primer, drug inducea dan sekunder.
		- a. Primer, adalah faktor pengeroposan tulang yang terjadi secara alami karena faktor bertambahnya usia.
- Drug induce, adalah faktor pengeroposan tulang yang  $h$ terjadi karena terlalu sering / banyak mengkonsumsi obat  $- obatan.$
- Sekunder, adalah faktor pengeroposan tulang yang terjadi  $\mathbf{c}$ karena semakin sedikit produksi hormon yang ada didalam tubuh manusia seperti hormon estrogen dan testosteron, obesitas, kurang dalam mengkonsumsi makanan yang mengandung vitamin D dan kalsium.
- 5. Sebutkan dan jelaskan faktor penyebab osteoarthritis

 $h$ 

- Jawab : Faktor penyebab osteoarthritis terbagi menjadi 2 yaitu primer dan sekunder.
	- Primer, adalah faktor pengeroposan tulang yang terjadi a. secara alami karena faktor bertambahnya usia.
		- Sekunder, adalah faktor pengeroposan tulang yang terjadi karena 1) adanya trauma, trauma yang dimaksud seperti mengalami jatuh, ketidak mampuan kaki menopang tubuh saat melangkah atau melompat. 2) Karena kelainan anggota tubuh seperti kaki bentuk O dan X, sehingga berdampak pada ketidak seimbangan kaki dalam menopang tubuh, bagian kapsul kaki yang menopang lebih banyak (yang lebih banyak mendapat beban) akan terus kuat sementara yang tidak akan melemah / melembek. 3) Habit, karena kelebihan berat badan yang tidak seimbang dengan besar kaki yang menopang tubuh. Gejala awal timbulnya osteoarthritis seperti lutut mengalami pembengkakan karena selaput yang menghasilkan cairan pada sendi terganggu, hilangnya kelenturan sendi (tidak elastis), nyeri bila digerakkan dan hilang bila istirahat, timbulnya rasa kaku dan sakit pada sendi.

#### 6. Apa persamaan osteoporosis dan osteoarthritis

Jawab : Persamaan osteoporosis dan osteoarthritis adalah presentase terbesar lebih banyak ke wanita dan sering berujung pada patah tulang.

#### 7. Apa perbedaan osteoporosis dan osteoarthritis

Jawab: Perbedaan osteoporosis dan osteoarthritis sebagai berikut:

- Osteoporosis : penderita penyakit tidak merasakan sakit  $a$ dan lebih cenderung ke tulang
- Osteoarthritis: penderita penyakit sering merasakan nyeri  $b.$ karena otot karena otot melemah dan lebih cenderung ke pembungkus tulang dan otot.

#### 8. Bagaimana proses terbentuknya osteoporosis

Jawab: Osteoporosis disebut "silent disease", karena tidak menimbulkan gejala jelas kecuali sudah terjadi patah tulang. Sehingga yang paling sering patah tulang merupakan indikasi pertama osteoporosis. Sesuai dengan bertambahnya umur, tanpa kita ketahui kepadatan tulang makin lama akan berkurang. Osteoporosis dapat dicurigai atau didiagnosis berdasarkan scan spesifik yang dilakukan di rumah sakit.

#### 9. Bagaimana proses terbentuknya osteoarthritis

- Jawab: Proses terbentuknya osteoarthritis berawal dari ketidak seimbangan kaki dalam menopang tubuh, bagian kapsul kaki yang menopang lebih banyak (yang lebih banyak mendapat beban) akan terus kuat sementara yang tidak akan melemah / melembek. Sehingga jika tidak segera ditangani maka pembungkus tulang akan meradang dan berakhir pada pengapuran tulang.
- 10. Bagaimana proses pengobatan yang dapat diberikan bagi penderita osteoporosis dan osteoarthritis?
- Jawab: Proses pengobatan yang dapat diberikan bagi penderita osteoporosis dan osteoarthritis sebagai berikut:
	- Osteoporosis: Biasanya tulang yang mengalami  $a.$ kerusakan akan memperbaiki dirinya sendiri dengan tulang pengganti. Tulang akan berkembang dari yang awalnya lunak selanjutnya menjadi keras setelah mendapatkan kalsium dan vitamin D, dalam waktu beberapa minggu atau bulan. Namun, proses penyembuhan juga dapat sedikit dibantu. Penangan fraktur (patah tulang) bergantung pada lokasi terjadinya fraktur dengan cara melakukan pemeriksaan di rumah sakit / dokter spesialis yang disebut DXA (dual X-ray absorptiometry) scan. DXA secara langsung mengukur kepadatan tulang.
	- Osteoarthritis: Pengobatan OA tergantung dari kelas /  $<sub>b</sub>$ </sub> tingkatan nyeri send. Untuk kelas 1 dan 2 biasanya diberikan obat penghilang nyeri dan suntikan pada sendi yang sedang mengalami nyeri / sakit. Sedangkan kelas 3 dan 4 akan dilakukan operasi.
- 11. Berdasarkan tabel *uncertainty term* pada ilmu sistem pakar, berapakah bobot nilai faktor dan gejala dari osteoporosis dan osteoarthritis berikut ?

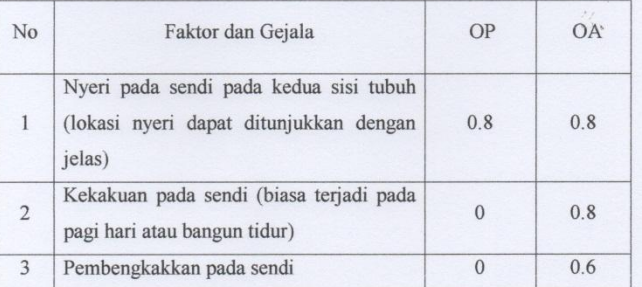

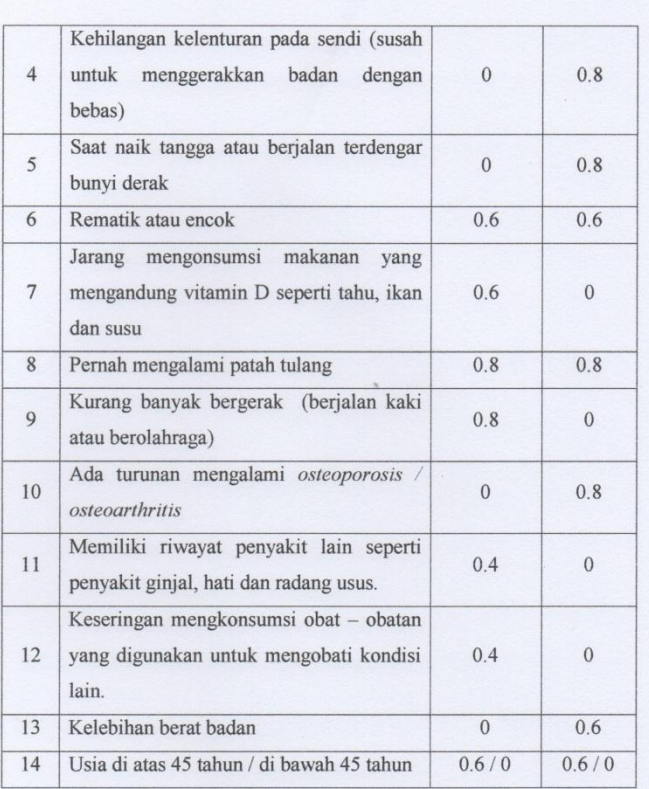

 $\mathcal{A}$ 

Jambi, 31 Oktober 2016

**Informan**, 120106  $51TAS$ E. Bır ⊃  $L_{\mu}$ DR Charles Apul Simanjuntak, SpOT(K)

# **LAMPIRAN F SURAT KETERANGAN PENELITIAN**

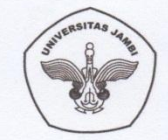

KEMENTRIAN RISET, TEKNOLOGI DAN PENDIDIKAN TINGGI **UNIVERSITAS JAMBI** FAKULTAS KEDOKTERAN DAN ILMU KESEHATAN<br>Alamat : Jl. Letjen Soeprapto No. 33 Telanaipura Jambi telp/Fax : (0741) 60246<br>Website : www.fk.unja.ac.id. Email : <u>fkik@unja.ac.id</u>

**SURAT KETERANGAN PENELITIAN**<br>Nomor : 134 / UN.21.6/TU/X/2016

Yang bertanda tangan di bawah ini saya Dr. Charles Apul Simanjuntak, SpOT(K) selaku dokter spesialis orthopedi, dengan ini menerangkan bahwa:

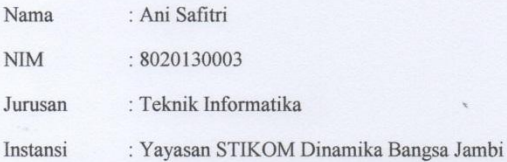

Memang benar yang bersangkutan telah melakukan wawancara untuk kelengkapan penelitian SKRIPSI pada tanggal 24 dan 31 Oktober 2016.

Demikian surat ini kami buat dengan sebenarnya agar dapat dipergunakan seperlunya terima kasih.

Jambi, 31 Oktober 2016

Dekan  $<sub>man</sub>$ </sub>

Apul Simanjuntak, SpOT(K))  $(Dr)$ Starle NIP. 195501191983121002

Pewawancara,

within 怃

Ani Safitri  $\overline{(\ }$  $\rightarrow$ 

## **LAMPIRAN G**

## **DOKUMENTASI DENGAN PAKAR ORTHOPEDI**

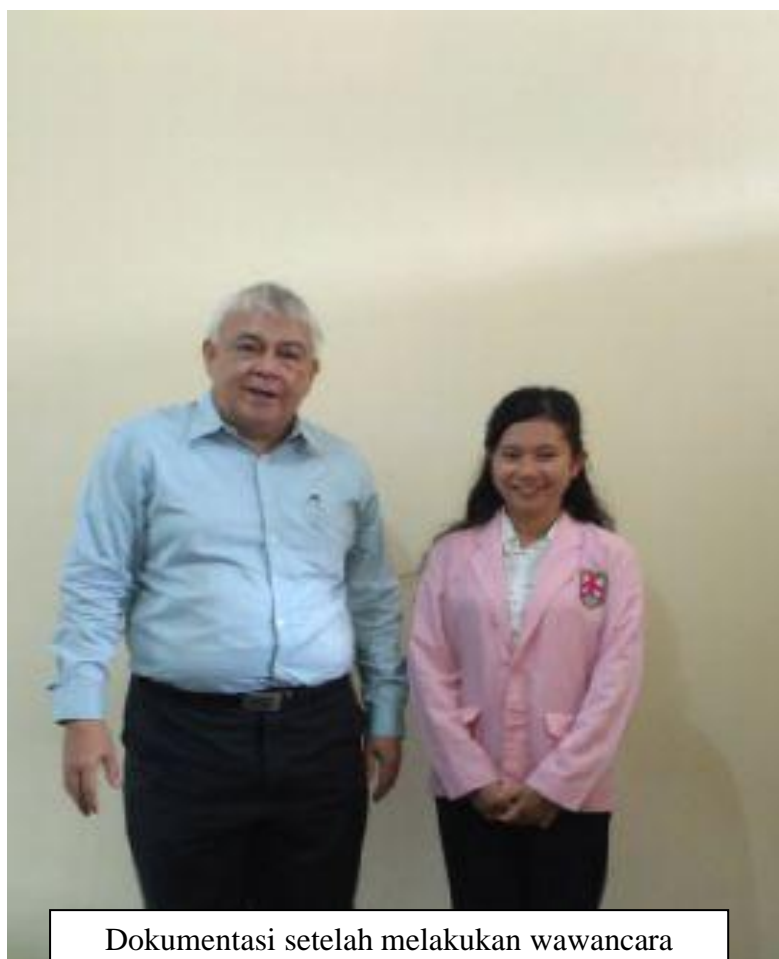

dengan dr. Charles Apul Simanjuntak

# **LAMPIRAN H** SURAT KETERANGAN UJI APLIKASI

#### SURAT KETERANGAN

Yang bertanda tangan di bawah ini:

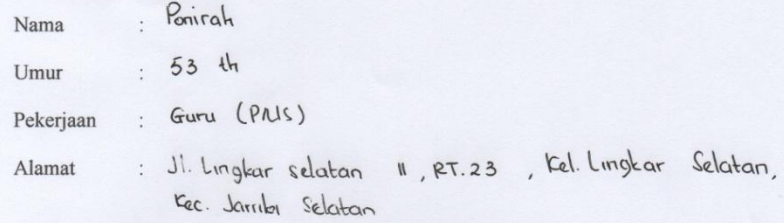

Menerangkan dengan sebenarnya bahwa "PENGEMBANGAN APLIKASI SISTEM PAKAR DIAGNOSA OSTEOPOROSIS DAN OSTEOARTHRITIS DENGAN METODE CERTAINTY FACTOR BERBASIS ANDROID" dinyatakan VALID. Hal tersebut dikarenakan hasil dignosa dari aplikasi sesuai dengan hasil rongent yang Saya dapatkan dari rumah sakit. (Hasil Rongent Terlampir)

Demikian surat keterangan ini dibuat, untuk dapat digunakan sebagaimana mestinya.

Jambi, 18 Januari 2017 h  $D_{\mathbf{A}}$ Ponirah

# **LAMPIRAN I HASIL RONGENT**

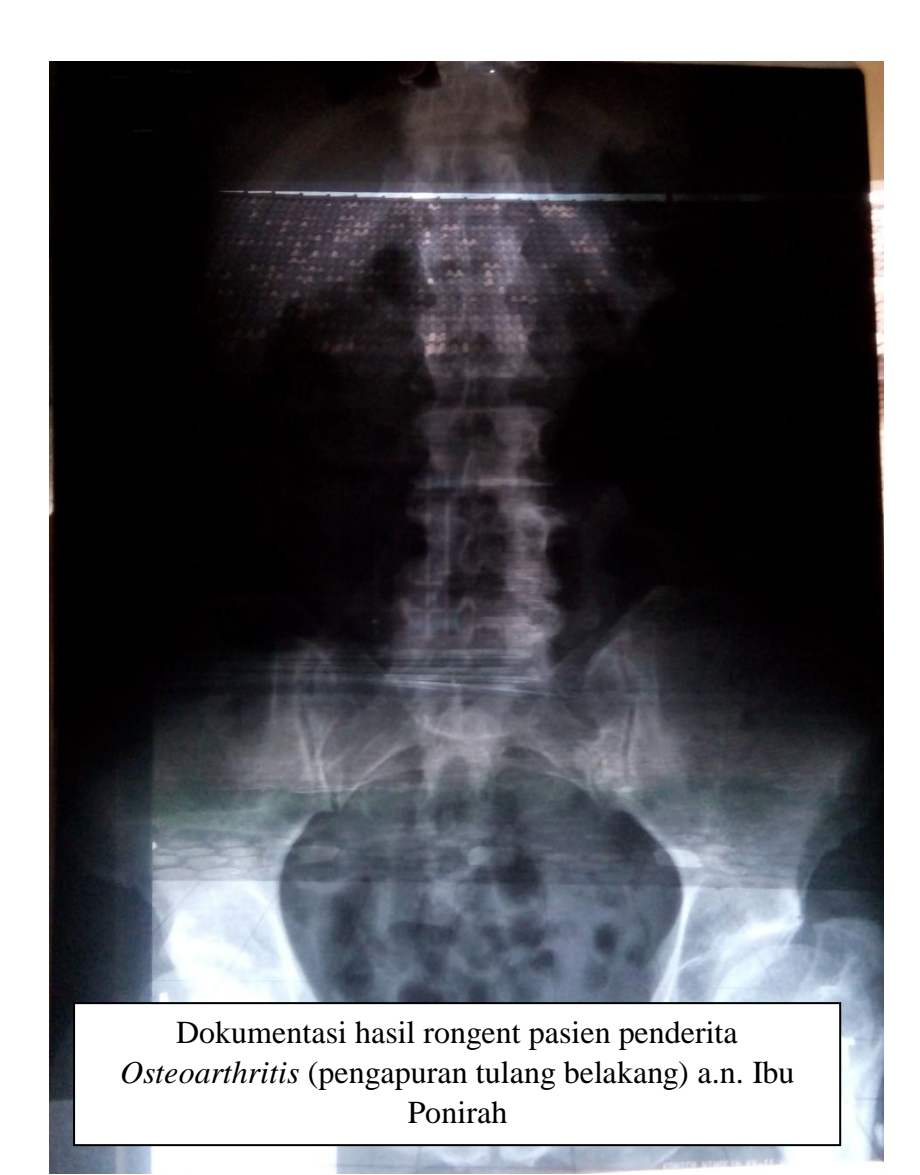

## **LAMPIRAN J**

# SURAT KETERANGAN WAWANCARA TENTANG **APLIKASI**

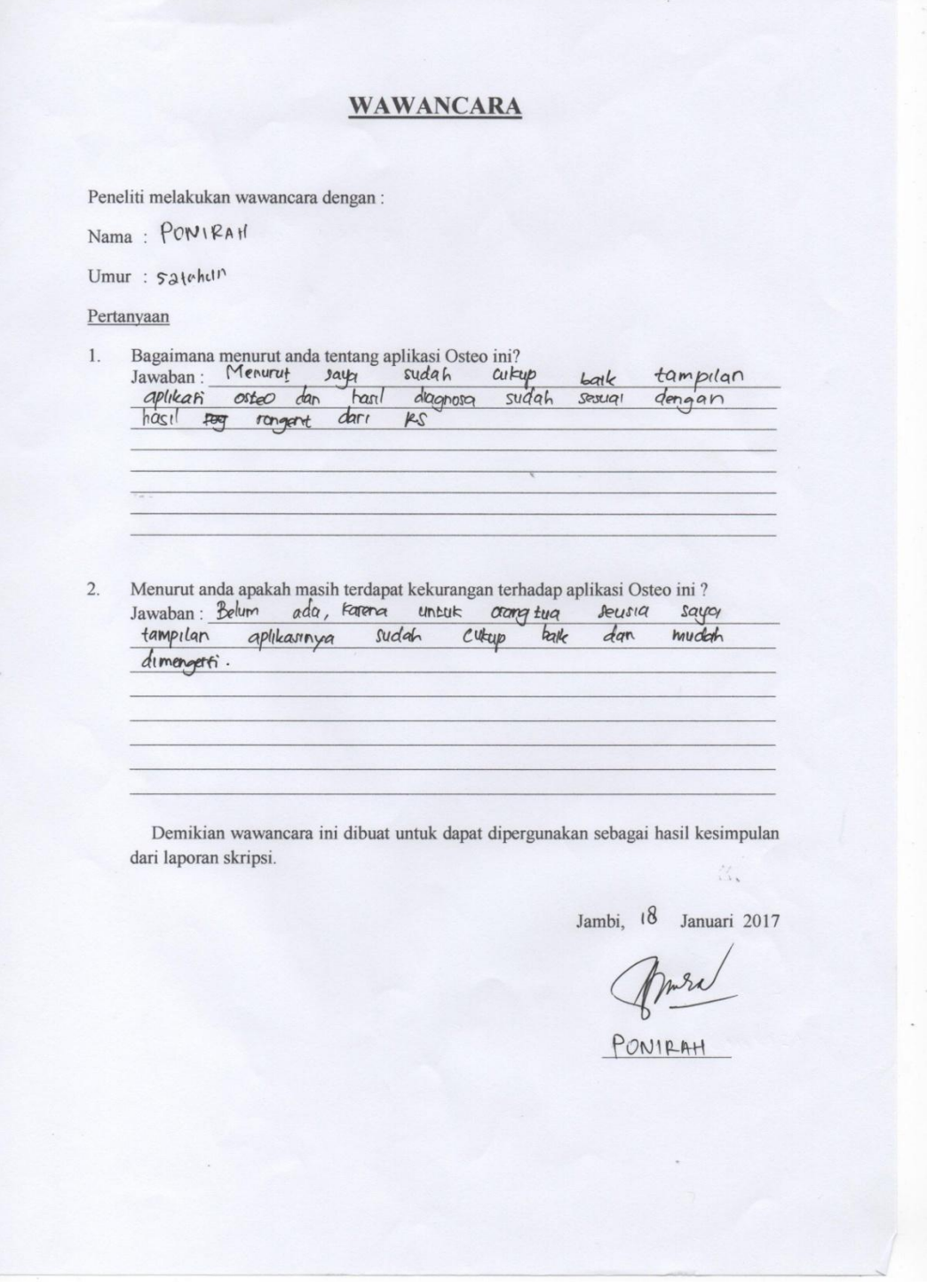

Peneliti melakukan wawancara dengan:

Nama: FRIMA. RAHENDLA.

Umur:  $25$  TAHUN

Pertanyaan

 $1. \,$ 

Bagaimana menurut anda tentang aplikasi Osteo ini?<br>Jawaban: Politicasi rya mudah diguna<br>*yong diberikan Cukyp bermannok* orangeua saya. digunakan dan Informari

Menurut anda apakah masih terdapat kekurangan terhadap aplikasi Osteo ini?<br>Jawaban: *[nɛpɛrnas*i dan hasil diagnosa masih  $2.$ Jawaban: Informasi bersifat umum

Demikian wawancara ini dibuat untuk dapat dipergunakan sebagai hasil kesimpulan dari laporan skripsi. X.

Jambi,  $18$  Januari 2017

FRING. RAHENDZA.

Peneliti melakukan wawancara dengan:

Nama: SUNARTI

Umur :  $39 TANUN$ 

Pertanyaan

 $1.$ 

Bagaimana menurut anda tentang aplikasi Osteo ini?<br>Jawaban: <u>Sangat bisa dimengati dan labih mudah mandapatkom</u>

Menurut anda apakah masih terdapat kekurangan terhadap aplikasi Osteo ini?<br>Jawaban: CUkup menggunakan kenyataan yang terjadi  $\overline{2}$ . daram  $+$ vlouh

Demikian wawancara ini dibuat untuk dapat dipergunakan sebagai hasil kesimpulan dari laporan skripsi. ă.

Jambi, 20 Januari 2017

 $\gamma$  $SUNART$ 

Peneliti melakukan wawancara dengan:

Nama: TResia. 5. Munthe

Umur :  $28$  fahu $N$ 

Pertanyaan

 $\overline{2}$ .

 $1.$ Bagaimana menurut anda tentang aplikasi Osteo ini?

Jawaban: Sangat memotivasi vi orang "yang mereusa<br>
tagu <sup>tu</sup>l melatukan Pementisaan awal kepada

Menurut anda apakah masih terdapat kekurangan terhadap aplikasi Osteo ini ? Jawaban: Haril 75 ditimbulkan dr pertanyaan han ra bersifat global kurang memiliki spesifik stad rum penyarit.

Demikian wawancara ini dibuat untuk dapat dipergunakan sebagai hasil kesimpulan dari laporan skripsi. ă.

Jambi, <sup>30</sup> Januari 2017

Avic

Tressa-S-Munthe

Peneliti melakukan wawancara dengan:

Nama: Hanifa Kurnia

Umur : 31 Th.

Pertanyaan

Bagaimana menurut anda tentang aplikasi Osteo ini?<br>Jawaban : \_ Seq 924 \_ bosus , Untux Thendia prosa  $1. \,$  $awal$ 

 $\overline{2}$ 

Demikian wawancara ini dibuat untuk dapat dipergunakan sebagai hasil kesimpulan dari laporan skripsi.  $\mathcal{U}_\mathbf{r}$ 

> Jambi, 18 Januari 2017

Hanifa Kurniz -BEIRKA HER. 80040373

Peneliti melakukan wawancara dengan:

Nama: VITA

Umur : 27 tahun

Pertanyaan

 $1.$ 

Bagaimana menurut anda tentang aplikasi Osteo ini?<br>Jawaban : Dari segi tampilan menurut saya sangat sederhana nomun mudah dimengerti.serta bagus digunakan terutama<br>dari segi mendapatkan informasi mengenal penyakit<br>Osteoporosis dan osteoartritis sebagai langikah omo

Menurut anda apakah masih terdapat kekurangan terhadap aplikasi Osteo ini ?  $\overline{2}$ . Jawaban: Tidak ada kekurangan tetapi akan lebih baik sika Hasil Diagnoso ponyakit lebih dipelasikan secora spesifik tingkatan Penyakir

Demikian wawancara ini dibuat untuk dapat dipergunakan sebagai hasil kesimpulan dari laporan skripsi. Ñ.

Jambi, 25 Januari 2017

Peneliti melakukan wawancara dengan:

Nama: Dimas Dwi Anggoro

Umur :  $25$  thn

Pertanyaan

Bagaimana menurut anda tentang aplikasi Osteo ini?<br>Jawaban : Aplilcasi Sudah berjalan<br>Saya Jacli Fau perbedaan  $1.$ dengan baik. laan op dan on.<br>Tagji dengan penyatif  $terse6c$ 

Menurut anda apakah masih terdapat kekurangan terhadap aplikasi Osteo ini?<br>Jawaban : Hasil diah nosa Masih gibbal.<br>Sebalicnya lebih sopesipile logi.  $2.$ 

Demikian wawancara ini dibuat untuk dapat dipergunakan sebagai hasil kesimpulan dari laporan skripsi.  $\mathcal{U}_\bullet$ 

Jambi, 20 Januari 2017

 $\n *Im*$ 

Peneliti melakukan wawancara dengan:

Nama: Sri Dewi Shinto

Umur: lgthn

Pertanyaan

 $1.$ 

Bagaimana menurut anda tentang aplikasi Osteo ini?<br>Jawaban: Dar? segi tampılan Bagus don rapi, Kıta pun ju ga<br>dapat. mendapatkan pengeltah van melalui Fitur informaci:<br>baik penyalait osteo portific dan osteo artritis sehin

Menurut anda apakah masih terdapat kekurangan terhadap aplikasi Osteo ini ?  $2.$ Jawaban: Untuk relearang, baik dari tampelan dan kegunaan<br>Cephilcasi sudah cukup baik dari tampelan dan kegunaan<br>Cephilcasi sudah cukup baik dan mudah di mengeriti

Demikian wawancara ini dibuat untuk dapat dipergunakan sebagai hasil kesimpulan dari laporan skripsi.

Jambi, 20 Januari 2017

sri Dewl Stinta.

Peneliti melakukan wawancara dengan:  $\lambda$ 

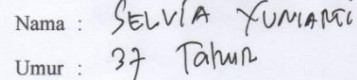

Pertanyaan

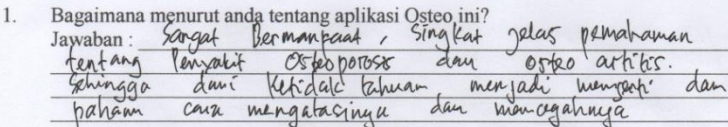

Menurut anda apakah masih terdapat kekurangan terhadap aplikasi Osteo ini?<br>Jawaban: untuk Gaat in Culcy Jales (Garna  $2.$ 

Demikian wawancara ini dibuat untuk dapat dipergunakan sebagai hasil kesimpulan dari laporan skripsi.  $\mathcal{U}_\star$ 

Jambi, 2<sup>1</sup> Januari 2017

SELVIA

Peneliti melakukan wawancara dengan:

Nama: NURUL HUDA RAMEND2A

Umur: 19 tahun

Pertanyaan

Bagaimana menurut anda tentang aplikasi Osteo ini?<br>Jawaban: <u>Song at bagus denna musch har dimengerti tentang penyakit</u><br><u>Osteoporosit selana Osteo artifit</u>  $1. \,$ 

 $2.$ Menurut anda apakah masih terdapat kekurangan terhadap aplikasi Osteo ini  $\mathbf{\textit{?}}$ Jawaban: Hasil diagnosa Masih global Sebaiknya lebih eperi fik  $1$ ago

Demikian wawancara ini dibuat untuk dapat dipergunakan sebagai hasil kesimpulan dari laporan skripsi. 3.

Jambi, a Januari 2017

NURUL HUDA RAHENDZA

## **LAMPIRAN K**

### **LIST PROGRAM**

### **splashscreen.java**

package com.example.w7.osteo;

import android.content.Intent; import android.support.v7.app.AppCompatActivity; import android.os.Bundle;

public class splashscreen extends AppCompatActivity {

```
 @Override
     protected void onCreate (Bundle savedInstanceState) {
     super.onCreate (savedInstanceState);
     setContentView (R.layout.activity_splashscreen);
    Thread background = new Thread() {
         public void run() {
          try {
             sleep(3 * 1000);
            Intent i = new Intent (getBaseContext(), halamanutama.class);
             startActivity(i);
            finish();
           } catch (Exception e) {
 }
        }
     };
    background.start ();
   }
}
```
### **Config.java**

package com.example.w7.osteo;

*/\*\* \* Created by w7 on 10/01/2017. \*/*

public class Config {

 public static final String *YOUTUBE\_API\_KUNCI* = "AIzaSyBv4QBL-Sg5Pe1AkUO7w71Q3cBZ6lVGf\_Q";

 public static final String *LINK\_VIDEO\_1* = "pbGHa\_MD52M"; public static final String *LINK\_VIDEO\_2* = "AJIhj5HB-3U"; public static final String *LINK\_VIDEO\_3* = "Zzn88z97CUE"; public static final String *LINK\_VIDEO\_4* = "bVG7U6CWKNw";

}

### **halaman\_video.java**

package com.example.w7.osteo;

```
import android.content.Intent;
import android.support.v7.app.AppCompatActivity;
import android.os.Bundle;
import android.view.View;
import android.widget.ImageView;
```
import com.google.android.youtube.player.YouTubeStandalonePlayer;

public class halaman\_video extends AppCompatActivity {

private ImageView video1;

private ImageView video2;

private ImageView video3;

private ImageView video4;

 @Override protected void onCreate (Bundle savedInstanceState) { super.onCreate (savedInstanceState); setContentView (R.layout.*activity\_halaman\_video*);

```
 video1 = (ImageView) findViewById(R.id.video1);
     video2 = (ImageView) findViewById(R.id.video2);
     video3 = (ImageView) findViewById(R.id.video3);
     video4 = (ImageView) findViewById(R.id.video4);
   }
     public void putarVideo1 (View v){
     Intent intent = YouTubeStandalonePlayer.createVideoIntent
(halaman_video.this, Config.YOUTUBE_API_KUNCI, Config.LINK_VIDEO_1);
     startActivity(intent);
   }
   public void putarVideo2 (View v){
     Intent intent = YouTubeStandalonePlayer.createVideoIntent
(halaman_video.this, Config.YOUTUBE_API_KUNCI, Config.LINK_VIDEO_2);
     startActivity(intent);
   }
   public void putarVideo3 (View v){
     Intent intent = YouTubeStandalonePlayer.createVideoIntent
(halaman_video.this, Config.YOUTUBE_API_KUNCI, Config.LINK_VIDEO_3);
     startActivity(intent);
   }
   public void putarVideo4 (View v){
     Intent intent = YouTubeStandalonePlayer.createVideoIntent
(halaman_video.this, Config.YOUTUBE_API_KUNCI, Config.LINK_VIDEO_4);
     startActivity(intent);
   }
}
```
### **Perhitungan.java**

package com.example.w7.osteo;

*/\*\* \* Created by w7 on 04/01/2017. \*/*

public class Perhitungan {

}

}

 public double InferensiOP (double dataK1, double dataK6, double dataF1, double dataF2, double dataF3,

```
 double dataF6, double dataF7, double dataF8) {
double CF1 = dataF8 + (dataF1 * (1 - dataF8));double CF2 = CF1 + (dataF2 * (1 - CF1));double CF3 = CF2 + (dataF3 * (1 - CF2));double CF4 = CF3 + (dataK1 * (1 - CF3));double CF5 = CF4 + (dataK6 * (1 - CF4));double CF6 = CF5 + (dataF6 * (1 - CF5));double CF7 = CF6 + (dataF7 * (1 - CF6)); return CF7;
```
 public double InferensiOA (double dataK1, double dataK2, double dataK3, double dataK4, double dataK5,

 double dataK6, double dataF2, double dataF4, double dataF5, double dataF8){

```
double CF1 = dataF8+ (dataF2 *(1-dataF8));
  double CF2 = CF1 + (dataK1 * (1-CF1));double CF3 = CF2 + (dataK2 * (1-CF2));double CF4 = CF3 + (dataK3 * (1-CF3));double CF5 = CF4 + (dataK4 * (1 - CF4));double CF6 = CF5 + (dataK5 * (1 - CF5));double CF7 = CF6 + (dataF4 * (1 - CF6));double CF8 = CF7 + (dataF5 * (1-CF7));double CF9 = CF8 + (dataK6 * (1-CF8)); return CF9;
 }
```
### **hasil.java**

package com.example.w7.osteo;

import android.support.v7.app.AppCompatActivity; import android.os.Bundle; import android.widget.TextView;

public class hasil extends AppCompatActivity {

 @Override protected void onCreate(Bundle savedInstanceState) { super.onCreate(savedInstanceState); setContentView(R.layout.*activity\_hasil*); Bundle newBundle =  $getInternet().getExtras();$  double a=newBundle.getDouble("a"); double b=newBundle.getDouble("b");

 *//nilai perhitungan* TextView optextView = (TextView) findViewById(R.id.*op*); TextView oatextView = (TextView) findViewById(R.id.*oa*);

 *//hasil diagnosa* TextView hsl\_diagnosa = (TextView) findViewById(R.id.*hasil*);

 *//saran* TextView saran = (TextView) findViewById(R.id.*saran*);

 *//optextView.setText();* optextView.setText(String.*format*("%.2f", a\*100)+" %"); oatextView.setText(String.*format*("%.2f", b\*100)+" %");

if  $(a == b)$ 

 hsl\_diagnosa.setText ("Anda berpotensi menderita penyakit Osteoporosis dan Osteoarthritis");

 saran.setText ("Disarankan untuk rajin mengkonsumsi makanan yang berkadar kalsium dan vitamin D, rajin berolahraga " +

 "seperti berjalan, berlari, atau push up, gaya hidup sehat seperti hentikan merokok dan minuman " +

"yang berakohol.\n" +

 "Jika anda merasakan sakit yang tak tertahankan, disarankan untuk melakukan" +

 " pemeriksaan kedokter sehingga dapat diberikan penanganan yang benar");

} else if  $(a>=b)$ { hsl\_diagnosa.setText ("Anda berpotensi menderita penyakit Osteoporosis");

```
 saran.setText ("Jika anda mengalami nyeri ringan, hal tersebut dapat 
diatasi dengan terus menjaga berat badan, lindungi persendian" +
```
 " dari cidera, berolahraga dan jangan melakukan aktivitas yang high impact. Jika rasa sakit pada sendi" +

 " tidak tertahankan maka disarankan untuk pemeriksaan fisik seperti sehingga dapat diberikan penanganan sesuai" +

" dengan tingkat keparahannya");

} else{

 hsl\_diagnosa.setText ("Anda berpotensi menderita penyakit Osteoarthritis");

 saran.setText ("anda disarankan untuk rajin mengkonsumsi makanan yang berkadar kalsium dan vitamin D, rajin berolahraga yang menahan beban " +

 "tubuh seperti berjalan, berlari, atau push up, gaya hidup sehat seperti hentikan merokok dan minuman " +

"yang berakohol.\n" +

 "Jika anda merasakan sakit yang tak tertahankan, disarankan untuk melakukan" +

 " pemeriksaan kedokter sehingga dapat diberikan penanganan sesuai dengan tingkat keparahannya");

```
 }
}
```
}

### **activity\_splashscreen.xml**

```
<?xml version="1.0" encoding="utf-8"?>
<LinearLayout xmlns:android="http://schemas.android.com/apk/res/android"
   xmlns:app="http://schemas.android.com/apk/res-auto"
   xmlns:tools="http://schemas.android.com/tools"
   android:id="@+id/activity_splashscreen"
   android:layout_width="match_parent"
   android:layout_height="match_parent"
   android:background="#3b97f4"
   android:paddingBottom="@dimen/activity_vertical_margin"
  android:paddingLeft="@dimen/activity_horizontal_margin"
   android:paddingRight="@dimen/activity_horizontal_margin"
   android:paddingTop="@dimen/activity_vertical_margin"
   tools:context="com.example.w7.osteo.splashscreen">
   <LinearLayout
     android:orientation="vertical"
     android:layout_width="match_parent"
```
android:layout\_height="match\_parent"

```
 android:weightSum="1">
     <ImageView
       android:layout_width="match_parent"
       android:layout_height="match_parent"
       app:srcCompat="@drawable/logo"
      android:id="@+id/imageView" />
   </LinearLayout>
</LinearLayout>
```
### **activity\_halaman\_video.xml**

```
<?xml version="1.0" encoding="utf-8"?>
<LinearLayout xmlns:android="http://schemas.android.com/apk/res/android"
   xmlns:app="http://schemas.android.com/apk/res-auto"
   xmlns:tools="http://schemas.android.com/tools"
   android:id="@+id/activity_halaman_video"
   android:layout_width="match_parent"
   android:layout_height="match_parent"
   android:background="#3b97f4"
   android:paddingBottom="@dimen/activity_vertical_margin"
   android:paddingLeft="@dimen/activity_horizontal_margin"
  android:paddingRight="@dimen/activity_horizontal_margin"
   android:paddingTop="@dimen/activity_vertical_margin"
   tools:context="com.example.w7.osteo.halaman_video">
   <LinearLayout
     android:orientation="vertical"
     android:layout_width="match_parent"
     android:layout_height="wrap_content">
     <ScrollView
```
 android:layout\_width="match\_parent" android: layout height="match parent">

```
 <LinearLayout
   android:layout_width="match_parent"
   android:layout_height="wrap_content"
   android:orientation="vertical"
   android:weightSum="1">
```

```
 <TextView
   android:text="VIDEO"
   android:layout_width="wrap_content"
   android:layout_height="wrap_content"
   android:id="@+id/textView72"
```

```
 android:elevation="0dp"
            android:fontFamily="serif"
            android:layout_gravity="center_horizontal"
android:textColor="@color/common_google_signin_btn_text_dark_default"
            android:textSize="36sp"
            android:layout_weight="0.15"
            android:textStyle="normal|bold" />
          <ImageView
            android:layout_width="match_parent"
            app:srcCompat="@drawable/btn_video1"
            android:id="@+id/video1"
            android:clickable="true"
            android:onClick="putarVideo1"
            android:layout_gravity="center_horizontal"
            android:paddingTop="20dp"
            android:layout_height="236dp" />
          <ImageView
            android:layout_width="match_parent"
            android:layout_height="236dp"
            app:srcCompat="@drawable/btn_senam_op"
            android:id="@+id/video2"
            android:paddingTop="15dp"
            android:adjustViewBounds="false"
            android:clickable="true"
            android:onClick="putarVideo2"
            android:layout_gravity="center_horizontal" />
          <ImageView
            android:layout_width="wrap_content"
            app:srcCompat="@drawable/btn_video2"
            android:id="@+id/video3"
            android:layout_gravity="center_horizontal"
            android:clickable="true"
            android:onClick="putarVideo3"
            android:paddingTop="15dp"
            android:layout_height="225dp" />
          <ImageView
            android:layout_width="wrap_content"
            app:srcCompat="@drawable/btn_senam_oa"
            android:clickable="true"
            android:onClick="putarVideo4"
```

```
 android:id="@+id/video4"
```

```
android: layout gravity="center_horizontal"
            android:paddingTop="15dp"
            android:layout_weight="0.74"
           android: layout height="236dp" />
        </LinearLayout>
     </ScrollView>
   </LinearLayout>
</LinearLayout>
```
### **activity\_hasil.xml**

```
<?xml version="1.0" encoding="utf-8"?>
<LinearLayout xmlns:android="http://schemas.android.com/apk/res/android"
   xmlns:app="http://schemas.android.com/apk/res-auto"
   xmlns:tools="http://schemas.android.com/tools"
   android:id="@+id/activity_hasil"
   android:layout_width="match_parent"
   android:layout_height="match_parent"
   android:background="#3b97f4"
   android:paddingBottom="@dimen/activity_vertical_margin"
  android:paddingLeft="@dimen/activity_horizontal_margin"
   android:paddingRight="@dimen/activity_horizontal_margin"
  android:paddingTop="@dimen/activity_vertical_margin"
   tools:context="com.example.w7.osteo.hasil">
   <ScrollView
     android:layout_width="match_parent"
     android:layout_height="match_parent">
     <LinearLayout
       android:layout_width="match_parent"
       android:layout_height="wrap_content"
       android:orientation="vertical" >
       <TextView
          android:text="Hasil perhitungan berdasarkan gejala yang dialami :"
          android:layout_width="match_parent"
          android:layout_height="wrap_content"
          android:id="@+id/textView45"
          android:fontFamily="serif"
android:textColor="@color/common_google_signin_btn_text_dark_default"
          android:textSize="14sp"
          android:textStyle="normal|bold" />
       <LinearLayout
```

```
 android:layout_width="match_parent"
          android:layout_height="wrap_content"
          android:weightSum="6"
          android:orientation="horizontal"
          android:paddingTop="15dp">
          <TextView
            android:text="Osteoporosis :"
            android:layout_height="wrap_content"
            android:id="@+id/textView46"
            android:fontFamily="serif"
android:textColor="@color/common_google_signin_btn_text_dark_default"
            android:layout_width="0dp"
            android:layout_weight="2"/>
          <TextView
            android:text=""
            android:layout_width="0dp"
            android:layout_height="wrap_content"
            android:layout_weight="4"
            android:id="@+id/op"
            android:layout_gravity="right"
            android:fontFamily="serif"
android:textColor="@color/common_google_signin_btn_text_dark_default" />
        </LinearLayout>
        <LinearLayout
          android:layout_width="match_parent"
          android:layout_height="wrap_content"
          android:weightSum="6"
          android:orientation="horizontal"
          android:paddingTop="15dp">
          <TextView
            android:text="Osteoarthritis :"
            android:layout_height="wrap_content"
            android:id="@+id/textView54"
android:textColor="@color/common_google_signin_btn_text_dark_default"
            android:fontFamily="serif"
            android:layout_width="0dp"
            android:layout_weight="2" />
          <TextView
            android:text=""
            android:layout_width="0dp"
            android:layout_height="wrap_content"
```

```
 android:id="@+id/oa"
            android:layout_weight="4"
android:textColor="@color/common_google_signin_btn_text_dark_default"
            android:fontFamily="serif"
            android:layout_gravity="right"/>
       </LinearLayout>
       <TextView
          android:text="Hasil diagnosa :"
          android:layout_width="match_parent"
          android:layout_height="wrap_content"
          android:id="@+id/textView71"
          android:paddingTop="15dp"
          android:fontFamily="serif"
android:textColor="@color/common_google_signin_btn_text_dark_default"
          android:textSize="14sp"
          android:textStyle="normal|bold" />
       <TextView
          android:text=""
          android:layout_width="match_parent"
          android:layout_height="wrap_content"
          android:id="@+id/hasil"
          android:paddingTop="5dp"
          android:fontFamily="serif"
  android:textColor="@color/common_google_signin_btn_text_dark_default" />
       <TextView
          android:text="Saran :"
          android:layout_width="match_parent"
          android:layout_height="wrap_content"
          android:id="@+id/textView73"
          android:layout_marginTop="15dp"
          android:fontFamily="serif"
android:textColor="@color/common_google_signin_btn_text_dark_default"
          android:textStyle="normal|bold" />
       <TextView
          android:text=""
          android:layout_width="match_parent"
          android:layout_height="wrap_content"
          android:id="@+id/saran"
          android:paddingTop="5dp"
          android:fontFamily="serif"
android:textColor="@color/common_google_signin_btn_text_dark_default" />
```

```
 <ImageView
 android:layout_width="match_parent"
 android:layout_height="210dp"
 app:srcCompat="@drawable/therapist"
 android:id="@+id/imageView36"
 android:paddingTop="20dp" />
    </LinearLayout>
  </ScrollView>
</LinearLayout>
```